Mise à niveau UNIX Licence Bio-informatique

## TP5 - Boucles en C

#### Révision Unix.

Comme à chaque début de TP, créez un répertoire TP5 dans lequel vous travaillerez.

# Révision Conditionnelles.

Exercice 1. Le programme votant.c demande à l'utilisateur son âge et affiche s'il a le droit de voter.

Programmez-le, compilez-le, testez-le.

Exercice 2. Le programme jours.c demande à l'utilisateur une année. Il teste si l'année est correcte (elle doit être positive). Puis il affiche le nombre de jours dans l'année et le nombre de jour dans le mois de février.

Programmez-le, compilez-le, testez-le.

# Premières boucles.

Exercice 3 (Lignes et colonnes).

- 1. Le programme horizon.c demande à l'utilisateur un entier  $n$  et utilise une boucle for pour afficher une ligne de  $*$  de longueur n.
- 2. Le programme vertical.c demande à l'utilisateur un entier  $n$  et affiche une colonne de  $*$  de longueur  $n$ .

Programmez-les, compilez-les, testez-les.

### Boucles imbriquées.

#### Exercice 4 (Carrés).

Le programme carre1.c demande à l'utilisateur un entier  $n$  et affiche un carré plein de  $*$  d'une largeur n.

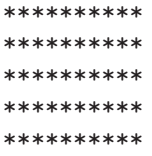

Programmez-le, compilez-le, testez-le.

### Exercice 5 (Triangles).

1. Le programme  $triangle1.c$  demande à l'utilisateur un entier  $n$  et affiche un triangle de \* d'une largeur n.

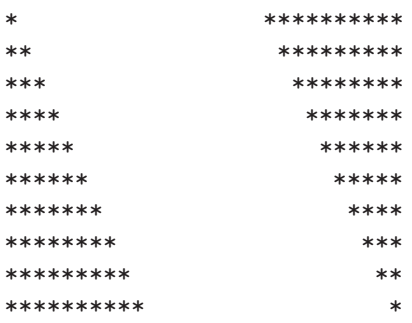

2. Le programme  $triangle3.c$  demande à l'utilisateur un entier  $n$  et affiche un triangle de \* d'une largeur n.

Programmez-les, compilez-les, testez-les.

### Exercice 6.

Écrivez un programme affichant une table de multiplication sous la forme :

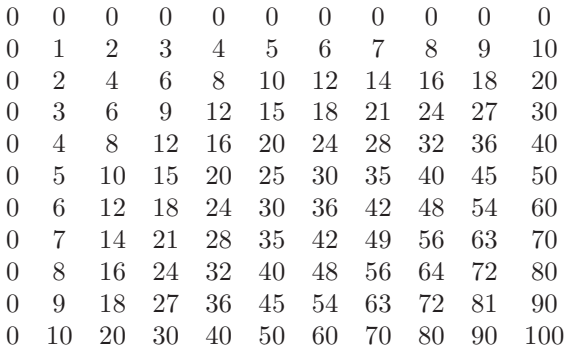

Indication : Pour une meilleur présentation, on pourra utiliser le caractère de tabulation  $\setminus t$ .

### Exercice 7.

Créez une archive compressée qui contient les programmes de votre TP4 et envoyez un mail à votre chargée de TP avec l'archive en pièce jointe. Vous vous mettrez en copie conforme (cc).

# Pour aller plus loin.

### Exercice 8.

Le programme carre2.c demande à l'utilisateur un entier  $n$  et affiche un carré vide de \* d'une largeur et de hauteur  $n.$ 

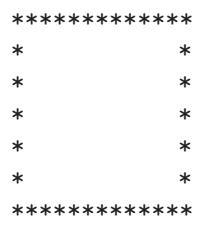

Le programme trianglecentre.c demande à l'utilisateur un entier  $n$  et affiche un triangle plein isocèle de  $*$  de hauteur n.

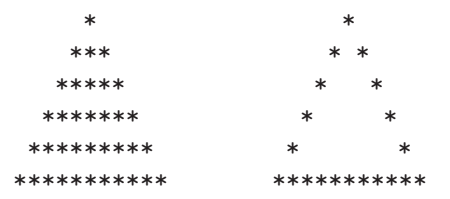

Le programme  $triangle$ rianglevide.c demande à l'utilisateur un entier  $n$  et affiche un triangle isocèle de  $*$  de hauteur  $n$ .

Programmez-les, compilez-les, testez-les.

#### Exercice 9.

Le programme demain. c demande à l'utilisateur un jour, un mois et une année et imprime le lendemain par exemple, si l'utilisateur fourni :  $\,$ 

jour  $:31$ mois:  $12$ année:  $1999$ le programme affiche :  $1/01/2000$ . Programmez-le, compilez-le, testez-le. Remarque : On tiendra compte des années bissextiles.